## **МОДЕЛЮВАННЯ НАПРУГИ ІМПУЛЬСІВ В РЯД ФУР'Є**

**Бойченко М.**, *email [makc2002bro@gmail.com](mailto:makc2002bro@gmail.com)*

*Таврійський державний агротехнологічний університет імені Дмитра Моторного*

У сучасних умовах у процесі навчання використовується обчислювальна техніка, яка дозволяє студентам проводити складні розрахунки із застосуванням різних комп'ютерних програм. Досить зручною програмою для навчання, обчислень та візуалізації результатів математичного моделювання інженерних розрахунків є Mathcad, який дозволяє виконувати розв'язувати системи алгебраїчних і диференціальних рівнянь, операції з векторами і матрицями, будувати поверхні.

*Завдання.* Розкладіть пиловидні імпульси напруги U(t) в ряд Фур'є. Відновіть сигнал по 10, 30 і 50 першим гармонікам. Порівняти отриману функцію з початковою.

$$
\begin{aligned}\n\mathbb{L} &:= 1 \qquad w := 2 \cdot \frac{\pi}{T} \qquad f(t, T) := \begin{cases}\n(2 \cdot t) & \text{if } 0 \leq t \leq 0.99 \cdot T \\
0 & \text{if } 0.99 \cdot T < t \leq T\n\end{cases} \\
\mathbb{A}(k, f, T) &:= \frac{\int_{0}^{T} f(t, T) \cdot \cos(k \cdot w \cdot t) \, dt}{0.5 \cdot T} \\
\mathbb{B}(k, f, T) &:= \frac{\int_{0}^{T} f(t, T) \cdot \sin(k \cdot w \cdot t) \, dt}{0.5 \cdot T} \\
\mathbb{N}f &:= 10 \qquad k := 0 \dots \mathbb{N}f - 1 \qquad i := 1 \dots \mathbb{N}f - 1 \\
a_k &:= A(k, f, T) \qquad b_i := B(i, f, T) \\
\mathbb{N}p &:= 100 \qquad \qquad \mathbb{m} := 0 \dots 3 \mathbb{N}p \\
\mathbb{g}(t) &:= \frac{a_0}{2} + \sum_{i} \left(a_i \cdot \cos(i \cdot w \cdot t) + b_i \cdot \sin(i \cdot w \cdot t)\right) \\
t_m &:= \frac{T \cdot m}{\mathbb{N}p}\n\end{aligned}
$$

Рисунок 1 – Лістинг програмного блоку в пакеті MathCad

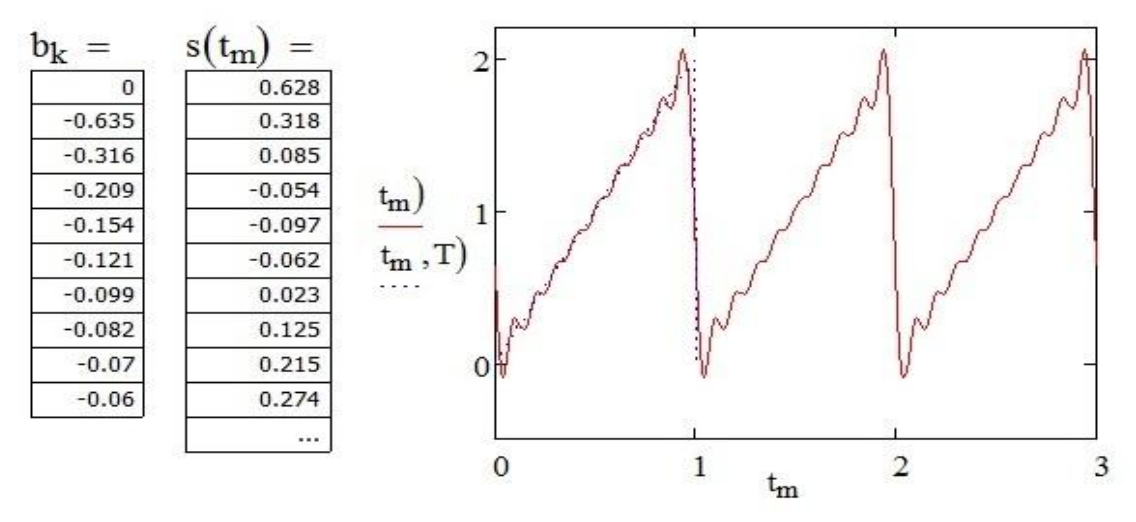

Рисунок 2 – Лістинг результатів в пакеті MathCad

Використання програмних розрахункових блоків можна продемонструвати зв'язки між математикою, фізикою, інформатикою, що підвищує інтерес до вивчення та дослідження явищ та процесів. Таким чином здійснюється частина розрахунків в спеціалізованій програмі MathCad.

## **Список використаних джерел:**

1. Назарова О. П., Сосницька Н. Л. Автоматизація розрахунків у лабораторному практикумі з фізики. Розвиток сучасної науки та освіти: реалії, проблеми якості, інновації: матер. ІІ Міжнародної наук.-практ. інтернет-конф. (Мелітополь, 25-27 травня 2021 р.) / ред. кол. : В. М. Кюрчев, Н. Л. Сосницька, М. І. Шут та ін. – Мелітополь : ТДАТУ, 2021. С.296- 300.

2. Назарова О. П., Рожкова О. П. Розв'язок задачі кола постійного струму засобами MathCad. Розвиток сучасної науки та освіти: реалії, проблеми якості, інновації: матер. II Міжнародної наук.-практ. інтернет-конф. (Мелітополь, 25-27 травня 2021 р.) / ред. кол. : В. М. Кюрчев, Н. Л. Сосницька, М. І. Шут та ін. – Мелітополь : ТДАТУ, 2021. С.301-304.

3. Майер Р.В. Задачи, алгоритмы, программы [Электронный ресурс]/ Глазов: ГГПИ, 2011. URL: [http://maier–rv.glazov.](http://maier–rv.glazov/) net [\(http://mayer.hop.ru](http://mayer.hop.ru/) ).

4. Майер Р.В. Компьютерное моделирование физических явлений. –– Глазов, ГГПИ: 2009. –– 112 с. [\(http://maier–rv.glazov.net\)](http://maier–rv.glazov.net/).

**Науковий керівник:** *Назарова О.П., к.т.н., доцент кафедри вищої математики і фізики, Таврійський державний агротехнологічний університет імені Дмитра Моторного*

## **ПРОГНОЗУВАННЯ БАНКІВСЬКОГО КРЕДИТУВАННЯ**

**Жеребцова Н.С.**, *email [jerebcova200302@gmail.com](mailto:jerebcova200302@gmail.com)*

*Таврійський державний агротехнологічний університет імені Дмитра Моторного*

Лінійне програмування застосоване для побудови математичних моделей процесів, в основу яких покладені обмеження та оптимізація. Для них характерний показник ефективності (цільова функція) виражається лінійною залежністю; обмеження на рішення – лінійна рівність або нерівності. Сучасне програмне забезпечення для вирішення завдань лінійного програмування це алгоритмічне програмне забезпечення розраховане на знаходження оптимальних розв'язків конкретних завдань. На вході задається список коефіцієнтів обмежень і на виході видається результат - оптимальні значення змінних.

Розглянемо приклад. Потрібно розрахувати кредитну політику в банку Thriftem, знаходиться в процесі формування портфелю кредитів обсягом 12 мільйонів доларів. В таблиці представлені можливі типи кредитів.

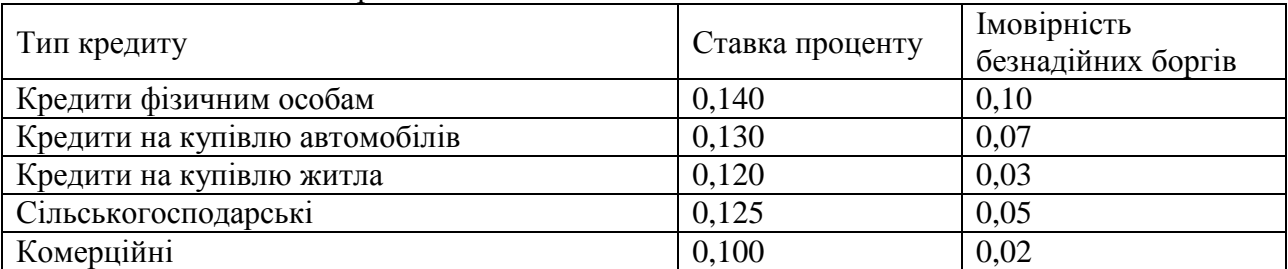

Таблиця 1 – Типи кредитів

Конкурентоспроможність з іншими банками змушує не менше 40% капіталу вмістити в сільськогосподарські та комерційні кредити, 50% у купівлю житла від загальної суми кредитів фізичних осіб, купівлі автомобілів та житла також не більше 0,04 безнадійних боргів до всієї суми кредитів.

Для вирішення поставленої задачі треба скласти математичну модель.

Змінні для створюванні моделі можна визначити наступним чином:

 $x_1$  – кредити фізичним особам,

 $x_2$  – кредити на купівлю автомобілів,

х<sup>3</sup> – кредити на купівлю житла,